**Beaver Debugger Crack Free License Key [Mac/Win] (Final 2022)**

# [Download](http://evacdir.com/QmVhdmVyIERlYnVnZ2VyQmV/bogus/sebum/lawyers/ZG93bmxvYWR8bm4zTjJjeVlYeDhNVFkxTkRVeU1qRXhNSHg4TWpVNU1IeDhLRTBwSUZkdmNtUndjbVZ6Y3lCYldFMU1VbEJESUZZeUlGQkVSbDA/kerry=ordinating/ricky.tuft)

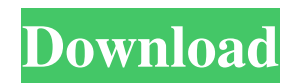

## **Beaver Debugger Crack With License Code X64 [April-2022]**

== Beaver is a new release of Qt Creator's Debugger. \* Debugger is an open source project based on Qt Creator's source code. \* It can be used as a standalone debugger or integrated with IDE's \* Features:  $>$  \* New look, features, and functionality  $>$  \* C++ 11 / C++ 14 is fully supported  $>$  \* Debugger UI is built on top of the editor's toolbar  $>$  \* PCH support for debugging multiple files > \* Support for remote debugging using network transport protocol > \* Experimental support for Android  $>$  \* A new plugin: Qt Remote Control to control the debugging from a remote machine Bug Tracker:  $=$ You can view, track, and search the current and past bugs of Beaver Debugger 2022 Crack at: Qt-BUG: Online documentation: The source code repository is hosted at: Contributors: ============== Beaver is a project of Qt Project. It would not have been possible without the contributions from the following people: \* Timothy Mäder (bamii) ( \* Vladimir Krasnov (vladimir dot krasnov at gmail dot com) \* Klaus Geiger (kgeiger at gmail dot com) \* Ian Jones-Bey (ijonesbey at gmail dot com) \* Ville Skyttä (vilviro at gmail dot com) \* Frank Wurz (wurz123 at gmail dot com) \* Mike Busse (mbusse at gmail dot com) \* Daniele Eptein (DANELE EPTEIN at gmail dot com) \* Ivan Ristic (ivan.ristic at gmail dot com) \* Jim Roszak (jimroszak at gmail dot com) \* Mariusz Szmulowicz (marosz at gmail dot com) \* Jan-Piet Mens (jpmens at gmail dot com) \*

#### **Beaver Debugger Free X64 [Latest]**

Include a keymacro of the current window, like the size of the window, in the evaluation stack. KEYMACRO Available Options: q The current active window size, in pixels. size\_pix The size of the current active window, in pixels. ... License: GNU Lesser General Public License (LGPL) Source Code: See the git repo for the code: Compiler Information: The full build settings can be found here: Related Pages: \* Debugger \* \* \* Compatibility Qt5 based versions are recommended over Qt4. Windows, Mac, and Linux Support The project is not supported by Beaver Soft. This is not a replacement for a commercial debugger. Mailing List If you have any questions or suggestions, please join our community! License GNU Lesser General Public License (LGPL) Support The project is not supported by Beaver Soft. This is not a replacement for a commercial debugger. Mailing List If you have any questions or suggestions, please join our community! License GNU Lesser General Public License (LGPL) Support The project is not supported by Beaver Soft. This is not a replacement for a commercial debugger. Mailing List If you have any questions or suggestions, please join our community! Virtual Private Network (VPN) is a set of technologies for enabling two or more sites or organizations to share a private network. VPN 77a5ca646e

#### **Beaver Debugger [Updated]**

The Beaver Debugger is an open source project, based on Qt Creator source code. This project can be used as a standalone C/C++ debugger. Integrated with an IDE. Give Beaver Debugger a try to see what it can actually do for you! What is Beaver? Beaver is an Open Source project, based on Qt Creator source code. It's the successor of the gdb-qt project. Its goal is to provide a standalone cross-platform, fully integrated debugger for Qt and C++ projects. To achieve that, Beaver has been specifically designed to:  $\bullet$  interface with GDB/LLDB  $\bullet$  support the GDB/LLDB protocol (C and C++ code)  $\bullet$  support debugging Qt Creator projects Beaver Debugger Description: The Beaver Debugger is an open source project, based on Qt Creator source code. This project can be used as a standalone C/C++ debugger. Integrated with an IDE. Give Beaver Debugger a try to see what it can actually do for you! Beaver Debugger Features: ● Installs the GDB/LLDB protocol ● Has a very simple and fast user interface  $\bullet$  Fully integrated with Qt Creator  $\bullet$  Works on Windows, Linux, and OS X  $\bullet$  Accepts remote debugging requests ● Supports C/C++ and Qt projects Beaver Debugger Setup Instructions: ● Download the project source from github ● Install: brew install beaver-debugger-qt-creator ● Open Qt Creator and select the Runner -> New Run/Debug configuration... ● Configure for the following: Target: /path/to/your/target/application Working directory: /path/to/your/source/code Arguments: /path/to/your/source/code/args Select the Remote Host: (input your GDB server's IP address) Choose the connection type: (select (IPv4), (IPv6) or (Bluetooth) Additional arguments: Select the debugging options: (check 'Enable remote debugging' if you want to be able to remotely debug Qt Creator projects) In the tab 'Extra information', select the "Visible to remote host" check box Click 'OK' to save your configuration. Beaver should now automatically connect to the specified GDB server. If you see the error

#### **What's New In?**

A simple, fast and powerful C/C++ debugger for Windows, Linux and Mac OS X. This project will be released under GPLv3. See the screenshot. Features: Automatic source code indexing and build-in  $C/C++$  compiler support for Microsoft Visual Studio. C/C++ executables and source code for Windows, Linux and Mac OS X platforms. Comprehensive support for debugging C/C++ programs with Visual Studio, including the Visual Studio debugger (also support gdb), Registers and memory view, breakpoint, watch and trace, debug properties and compile options, as well as automatic symbol resolution. Source code indexing and support for a huge set of languages, including Objective-C, Objective-C++, Cocoa, Java, PHP, Perl, Python, C/C++, Fortran, Assembly. Support for modules, including Python, PHP, Lua, Perl and XML. User-friendly, open source interface and debug speed. A debugger in your IDE, supports multiple debuggers. Debug windows on two monitors, with internal program editor. Source code view, including symbol, line, column, and code line syntax. Dynamic views for program execution. Text buffer display support. Intellisense (language completion) support for modern programming languages, including C#, Objective-C, Objective-C++, Java, C/C++, Visual Basic, C#, PHP, Python, Ruby and Perl. Command line interface. Multi-platform GUI toolkit, support the LTR, and Windows, Linux, Mac OS X.#include "tests.h" #include "char.h" #include "hb-buffer.h" static const char \* escapes (const char \*str, unsigned int len) { hb\_buffer\_t \*buffer = hb\_buffer\_create  $()$ ; for (unsigned int  $i = 0$ ; i

### **System Requirements For Beaver Debugger:**

Minimum: OS: Windows 7, Windows 8.1 or Windows 10 Processor: Intel Core i3 3.2GHz Memory: 4GB Graphics: 1GB video card with support for DX11 DirectX: Version 11 Network: Broadband internet connection Storage: 25GB available space Additional Notes: You can play solo or online. If you play online, you can play against bots or other players, however you are not allowed to use cheats such as wallhacks or aimbot.

Related links:

<https://soroherbaria.org/portal/checklists/checklist.php?clid=62915> <https://portal.neherbaria.org/portal/checklists/checklist.php?clid=11429> <https://simplygroup.it/2022/06/06/pcdj-red-mobile-3-1-0-crack-mac-win-latest/> <http://mir-ok.ru/black-menu-for-google-for-opera-crack-keygen-full-version-macwin/> <https://advantageequestrian.com/2022/06/portable-terraim-crack-license-key-full-3264bit-latest-2022/> <https://arabistgroup.com/wp-content/uploads/2022/06/ferpeet.pdf> <https://wmondemand.com/?p=3470> <http://geniyarts.de/?p=1293> <https://www.repaintitalia.it/wp-content/uploads/2022/06/halflo.pdf> <https://sillageparfumerie.com/wp-content/uploads/2022/06/Cryptofolio.pdf>